# **ハローワークへの学卒求人の申し込み方法について**

新規学卒求人は、ハローワークインターネットサービスの「求人者マイページ」からお申し込みください。

### **1 求人者マイページについて**

求人者マイページとは、ハローワークインターネットサービス上に求人者専用ページを開設し、 事業所のパソコン等からオンラインで求人申し込み等が可能となるサービスです。

たとえば、求人者マイページ開設後に提出した求人を参照できたり、過去の求人をコピー して新たな求人を作成できるなど、求人内容の確認や作成の手間が削減できるメリットがあ ります。

※今までハローワークに一度も求人を出したことがない(初めて求人申込をする)場合は、求人の申し込み前に「事業所情報の 登録」が必要になりますので、事業所を管轄するハローワークへお問い合わせください。登録の有無や登録方法、必要書類等につ いてご説明します。

**HelloWork Internet Service** ハワーワーク インターネットサービス

**https://www.he llowork .mh lw.go.jp / index .html**

### **2 求人者マイページ「開設済み」の場合の求人申込みについて**

・開設済みの求人者マイページから学卒求人の申し込みを行ってください。

### **3 求人者マイページ「未開設」の場合の求人申込みについて**

**【開設方法①】(おすすめする開設方法)**

**<ステップ1>**(ログインアカウント用メールアドレスの登録)

・ハローワークに「ログインアカウント」として使用する事業所のメールアドレスの登録を 行います。

パソコン又はスマートフォンで以下のURLかQRコードから「求人者マイページメールアド レス登録フォーム」にアクセスします。

https://jsite.mhlw.go.jp/form/pub/roudou01/mypage\_asahikawa

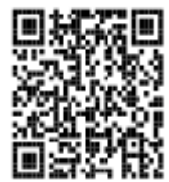

・「求人者マイページメールアドレス登録フォーム」に事業所名、メールアドレス、電話番 号、担当者氏名、事業所番号を入力していただき、ログインアカウントとして使用するメー ルアドレスの登録をしていただきます。

※パスワード設定の際にはメールアドレスが必須となりますので、担当者個人のメールアドレスではなく事業所 管理のメールアドレスでのご登録を推奨しております。

・翌開庁日以降ハローワークから「ログインアカウント」として使用するメールアドレスの 登録完了についてお電話でご連絡しますので、事業主側でパスワード設定など次頁にある 「ステップ2」以降のマイページ開設作業を完了させてください。

※求人者マイページの操作方法につきましては「求人者マイページ利用マニュアル」(ハ ローワークインターネットサー ビス上に掲載)、専用ヘルプデスク(電話:0570-0 77450)でご案内しております。(ナビダイヤルのため通話料がかかります。)

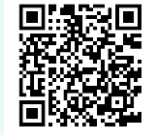

# **ハローワークへの学卒求人の申し込み方法について(続き)**

**<ステップ2>**(パスワード登録)

※パスワード設定後は、ハローワークでアドレス・パスワードの変更ができませんので、パスワー ド等の管理についてはご注意ください。

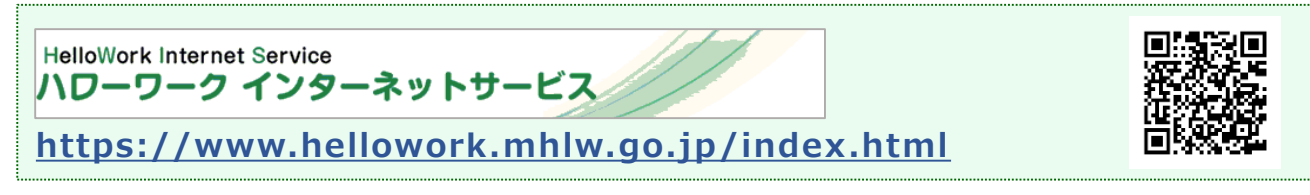

・ハローワーク旭川にてメールアドレス登録完了後、会社のパソコンからインターネットに 接続し、「ハローワークインターネットサービス」のトップ画面を開いて「求人者マイペー ジ開設(パスワード登録)」をクリック ⇨プライバシーポリシー☑ マイページ利用規約☑ 「次へ進む」

□登録したメールアドレスを入力 「次へ進む」

・パスワード登録申込受付通知メールが届きます。 **「認証キー」**を確認してください(画面は閉じない。)。

~メール配信から50分以内に~ ◎パスワードを設定 (半角数字、英字、記号を組み合わせて8~32桁) ⇨メールに記載された**「認証キー」**を入力 ⇨完了ボタンをクリック

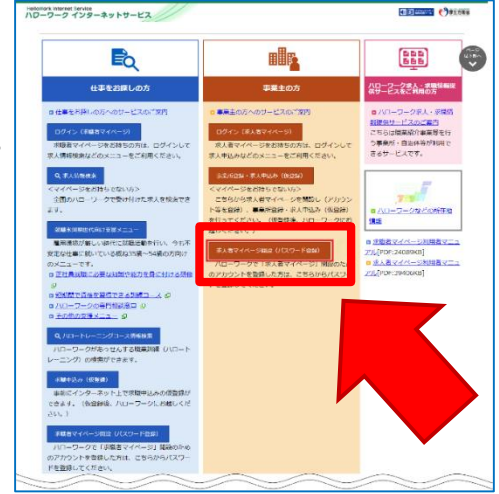

### **<ステップ3>(求人者マイページ開設)**

・求人者マイページが開設され、求人者マイページの各種メニューがご利用いただけます。 ※開設方法①での求人の申込みは、求人者マイページ開設後に改めて求人者マイページか ら求人申込み手続きをしていただく必要があります。

#### **<開設方法②>**

・ハローワークインターネットサービスのメインメニュー画面の「事業主の方」にある「事 業所登録・求人申込み(仮登録)」から「ログインアカウント」の登録等の求人者マイペー ジの開設手続きを行えます。

・ただし、開設方法②は、求人者マイページの開設後、連続して求人申込み手続きまで完了 しないと求人者マイページの開設となりませんのでご注意ください。

## **2 求人申込み後にご来所をお願いする場合があります!**

・円滑に新規学卒者の採用活動を行っていただくため、学卒求人の取扱いに関 する各種ルールなどについてご説明させていただく際、事業所を管轄するハ ローワークからご来所をお願いすること等がありますのでご協力をお願いいた します。